# Download

### Top Mac Utilities 2015

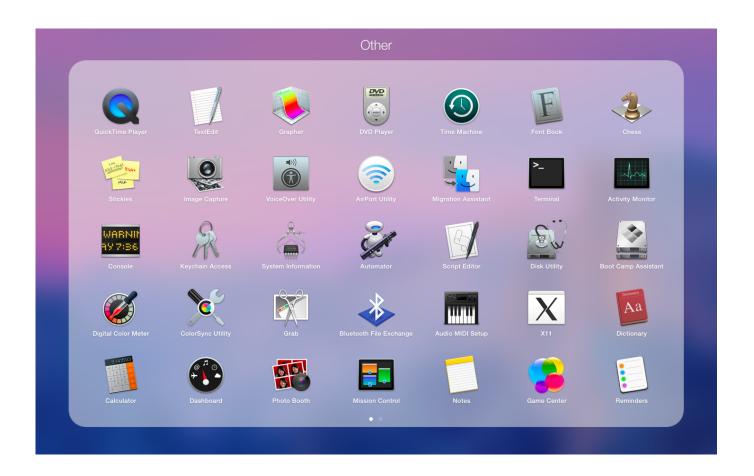

Top Mac Utilities 2015

# Download

Last updated September 7, 2020All About Mac UtilitiesIn order for your computer to run smoothly, you need more than just a good configuration.. Also, the good news is that most of the paid apps also have trial versions, so you can test the product before you buy.. No matter how good the components are and how new, fast and powerful your computer is when you first purchase it, it's not going to stay like that forever.

- 1. utilities meaning
- 2. utilities
- 3. <u>utilities industry</u>

While some of them can be tested for free and don't cost you anything, a lot of them are paid apps, so you should be careful what you pay for.. After years of wear out, browsing the Internet, endlessly installing and uninstalling programs, moving around files and folders, downloading stuff and so on, you will notice the effects.. Some examples are: Console, Disk Utility, AirPort Utility, Keychain Access, Activity Monitor and others.. There are apps that clean up your junk files from your Mac and free up the space on your hard drive.

## utilities meaning

utilities definition, utilities meaning, utilities expense, utilities etf, utilities industry, utilities stocks, utilities list, utilities employee credit union, utilities folder mac, utilities sector, utilities inc, utilities warehouse, utilities kingston, utilities meaning in hindi Best Free Proxy Website

No matter which option you choose, you should pay attention to some essential aspects when searching for the right utility app.. Your system will get slower and less efficient with time That's where utility software springs into action.. However, you shouldn't expect miracles from any program Although you will experience an increase in performance after using them, none of them has the ability to make your computer behave like it is brand new again.. Here are some of the most common types of utility software:Antivirus utilitiesDisk cleanersDisk cloning utilitiesBackup utilitiesCryptographic utilities (they let you encrypt files and folders for increased protection)Memory testersSystem monitors (they monitor the performance and resources)Network utilitiesMac Utilities - What to Look ForThere are a lot of apps out there that claim they can boost your Mac's performance.. Utility software is a program/app that helps your computer work better There are a lot of types of utility software, depending on what part of your computer it focuses on: the operating system, data storage, hardware and so on.

Itriformac I-tri-for-mac Mens T-shirt

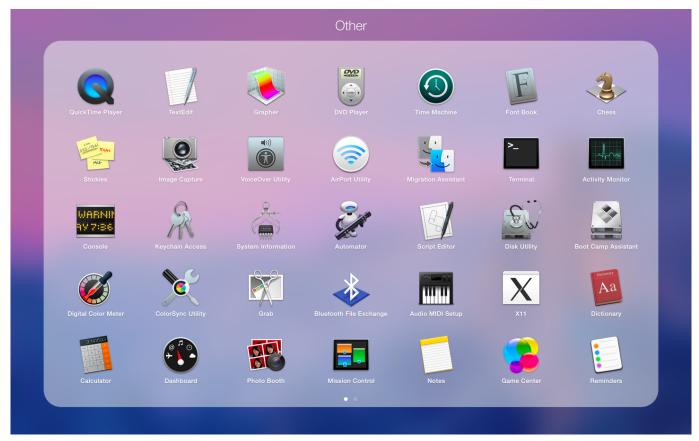

Srv Soul To Soul Rar

## utilities

### Sempre Caro Marcello Fois Pdf Printer

Just like with any other item, computers also need a lot of maintenance, in order to keep running at their best capacity.. Others may detect apps that are running unnecessary in the background, slowing down your system and help you optimize it.. You should always try the free apps first and only if they prove to be worthless, go for the paid ones.. Top Mac Utilities 2015 DownloadsBest Free Mac UtilitiesJul 11, 2019 Jun 20, 2018. Google Download And Free Media Player For Lg Android Phone

## utilities industry

### zaz animation pack download

But these integrated tools are not always as efficient as utility software developed by third-parties.. The list goes on...All computers usually come with built-in utility tools and Macs make no exception.. Top Mac Utilities 2015 DownloadsWhen looking for utility apps for your Mac, you can either install specific apps that can perform specific tasks: cleaning apps, data recovery apps, encryption apps, backup apps, security apps and so on, or choose a suite that incorporates all of them.. There are programs that detect malware, viruses, bloatware and so on, that help you recover lost data or protect sensitive information. 34bbb28f04 Driver Impresora Oki Microline 420

34bbb28f04

Izotope Ozone 6 Mastering Suite Free Download